# **3. Elemente der linearen Algebra**

# **3.1 Matrizen und Vektoren**

Beispiel: Tierbestände (in einer Region): 3 Betriebe: Milchkühe, Schweine- und Rindermast

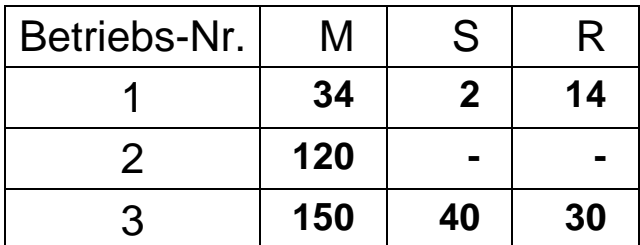

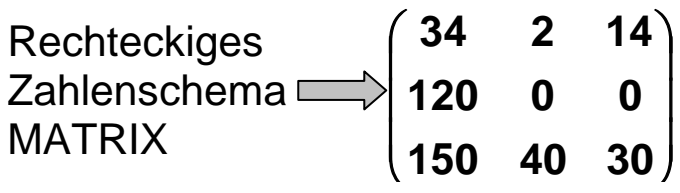

## **3.1.1 Definition der Matrix**

Definition: Eine (m, n)-Matrix ist ein System von **m**⋅**n** Zahlen  $a_{ik}$  (i = 1, 2,..., m; k = 1, 2, ..., n), die in einem rechteckigen Schema

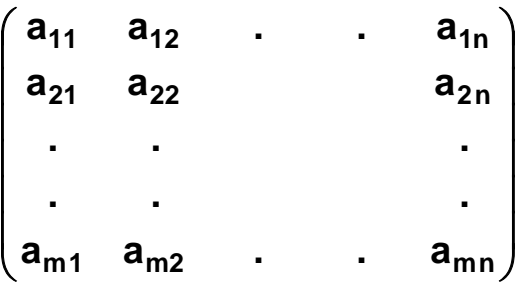

von m Zeilen und von n Spalten angeordnet sind.

Die Zahlen des Schemas heißen Elemente der Matrix.

Symbolik:  $\underline{A} = (a_{ij})_{i=1...m}$   $i=1,...n}$  =  $(a_{ij})_{(m,n)}$ i - Zeilenindex j - Spaltenindex Wo steht  $a_{32}$ ?

Typ  $(A)$ : =  $(m, n)$ ,  $m$  - Anzahl der Zeilen n - Anzahl der Spalten

Man spricht auch kurz von einer **m**×**n**-Matrix.

### **3.1.2 Spezielle Matrizen**

1) Matrix nur mit einer Spalte (Typ: (m, 1)): **Spaltenvektor**, Matrix nur mit einer Zeile (Typ: (1, n)): **Zeilenvektor**. Bei Vektoren: Elemente → Koordinaten Anzahl der Elemente → Dimension des Vektors

> $\overline{a}$ )

$$
\underline{\mathbf{a}} = \begin{pmatrix} \mathbf{a}_1 \\ \vdots \\ \mathbf{a}_m \end{pmatrix}
$$
 Dimension von  $\underline{\mathbf{a}}$  ist m.

Zeilenvektor  $b = (b_1 ... b_n)$ ,

(Es gibt auch die Bezeichnung **a**

Beispiel!

2) **Quadratische Matrix**: Matrix mit dem Typ: (n, n)

```
3) Diagonalmatrix: a_{ij} = 0 für i \neq j.
```
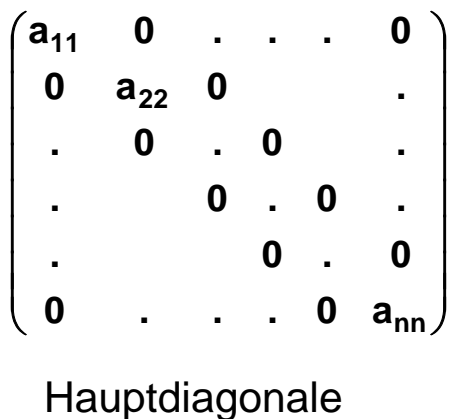

Beispiel!

Humboldt-Universität zu Berlin • Fachgebiet Agrarpolitik

4) 
$$
\underline{E} = (e_{ij})_{n,n}
$$
 :  $e_{ij} = 0$  für i, j :  $i \neq j$   
 $e_{ii} = 1$  für i = 1, ..., n

E heißt n-te **Einheitsmatrix** (n-ter Ordnung); in der Literatur auch **I** Die Spalten der Einheitsmatrix E

$$
\underline{e}_1 = \begin{pmatrix} 1 \\ 0 \\ \cdot \\ \cdot \\ \cdot \\ \cdot \\ 0 \end{pmatrix}, \underline{e}_2 = \begin{pmatrix} 0 \\ 1 \\ \cdot \\ \cdot \\ \cdot \\ \cdot \\ \cdot \\ 0 \end{pmatrix}, \dots, \underline{e}_i = \begin{pmatrix} 0 \\ \cdot \\ \cdot \\ 1 \\ \cdot \\ \cdot \\ \cdot \\ \cdot \\ 0 \end{pmatrix}, \dots, \quad \underline{e}_n = \begin{pmatrix} 0 \\ \cdot \\ \cdot \\ \cdot \\ \cdot \\ \cdot \\ \cdot \\ 1 \end{pmatrix}
$$

heißen Einheitsvektoren.

5) Obere Dreiecksmatrix

 $\overline{\phantom{a}}$  J )  $\mathsf{I}$  $\mathsf{I}$ I I I I I I  $\setminus$ ſ **nn 33 22 11 12 1n 0 . . . 0 a . . . . . 0 . . . . a . 0 a a a . . . a**

#### **3.1.3 Relationen zwischen Matrizen bzw. Vektoren**

 $\underline{A} = \underline{B}$  : (1) Typ ist gleich.

(2) Gleichgestellte Elemente stimmen überein.

Beispiel:

$$
\begin{pmatrix} 4 & 2 & 100 \ 10 & 0 & -2 \end{pmatrix} = \begin{pmatrix} 4 & 2 & 100 \ 10 & 0 & -2 \end{pmatrix};
$$
  
\n
$$
\underline{u} = \begin{pmatrix} -2 \ 1 \ 5 \end{pmatrix} \Leftrightarrow \begin{aligned} u_1 &= -2 \ u_2 &= 1 \ u_3 &= 5 \end{aligned}
$$
  
\n
$$
\underline{A} \leq \underline{B} \qquad \qquad : (1) \text{Typ is gleich.}
$$
  
\n
$$
(2) a_{ij} \leq b_{ij}
$$

analog  $\overline{A} < \overline{B}$ 

Beispiel!

## **3.1.4 Transponierte einer Matrix**

 $\underline{\mathsf{A}}\to \mathsf{Ze}$ ilen als Spalten schreiben  $\to \underline{\mathsf{A}}^\mathsf{T}$  (auch  $\underline{\mathsf{A}}$ ') Beispiel!

Gilt <u>A</u><sup>T</sup> = <u>A,</u> dann heißt <u>A</u> **symmetrisch** (a<sub>ij</sub> = a<sub>ji</sub>). Beispiel!

## **3.1.5 Verknüpfungen von Matrizen**

# **Addition**:

 $A, B$  mit Typ:  $(m, n)$ , Eine Matrix  $\underline{C}$  mit  $c_{ij} = a_{ij} + b_{ij}$  heißt Summe der Matrizen  $\underline{A}$  u.  $\underline{B}$  :  $\underline{A}$  +  $\underline{B}$ analog  $A - B$ Beispiel!

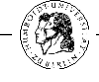

## **Multiplikation einer reellen Zahl mit einer Matrix:**

 $k \in \mathbb{R}$ ,  $k \cdot \underline{A} := (k \cdot a_{ii})$ 

Beispiel!

# **Multiplikation eines Zeilenvektors mit einem Spaltenvektor (auch Skalarprodukt oder inneres Produkt):**

Zeilenvektor · Spaltenvektor,

Konvention: a soll immer einSpaltenvektor sein; für einen Zeilenvektor schreiben wir dann:  $\underline{a}^T$ .

Definition: Die aus zwei Vektoren

$$
\underline{a} = \begin{pmatrix} a_1 \\ \vdots \\ \vdots \\ a_n \end{pmatrix} \text{ und } \underline{b} = \begin{pmatrix} b_1 \\ \vdots \\ \vdots \\ b_n \end{pmatrix} \text{ gebildete reelle Zahl (Skalar)}
$$
\n
$$
z = a_1 \cdot b_1 + \dots + a_n \cdot b_n = \sum_{i=1}^n a_i \cdot b_i
$$
\n
$$
\text{heißt Skalarprodukt } \underline{a}^T \cdot \underline{b} \text{ dieser Vektoren.}
$$
\n
$$
\underline{a}^T \cdot \underline{b} = (a_1 \ a_2 \ \dots \ a_n) \begin{pmatrix} b_1 \\ b_2 \\ \vdots \\ b_n \end{pmatrix}
$$

Beispiele:

1) 
$$
(2 \t 0 \t 1 \t 6) \cdot \begin{pmatrix} 3 \\ 4 \\ -5 \\ 1/2 \end{pmatrix} = 2 \cdot 3 + 0 \cdot 4 + 1 \cdot (-5) + 6 \cdot 1/2 = 4
$$
  
\n2)  $\underline{u} = \begin{pmatrix} 2 \\ -1 \\ 3 \end{pmatrix} \quad \underline{v} = \begin{pmatrix} 1 \\ -1 \\ -1 \end{pmatrix} \quad \underline{u}^T \cdot \underline{v} = 0 \quad \text{(orthogonal)}$ 

3) Die Gleichung  $4x_1 + x_2 - 3x_3 = 10$  lässt sich mit Hilfe der Vektoren

$$
\underline{\mathbf{a}}^T = (4 \quad 1 \quad -3) \quad \text{und} \quad \underline{\mathbf{x}} = \begin{pmatrix} \mathbf{x}_1 \\ \mathbf{x}_2 \\ \mathbf{x}_3 \end{pmatrix}
$$
  als Skalarprodukt

$$
\underline{a}^T \underline{x} = 10
$$
 schreiben.

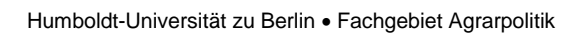

#### **Multiplikation von Matrizen**

Beim Skalarprodukt: and <u>ang ba</u>ilt:  $\text{Typ }(\underline{a}^T) = (1, n), \quad \text{Typ }(\text{b}) = (n, 1).$ 

Wir betrachten nun die Matrizen A und B mit

$$
\underline{A} = \begin{pmatrix} 1 & 0 & 2 & -1 \\ 0 & -2 & 1 & 3 \\ 4 & -1 & 0 & 0 \end{pmatrix}, \quad \underline{B} = \begin{pmatrix} 1 & 0 \\ 2 & -1 \\ 1 & 2 \\ 0 & 0 \end{pmatrix}
$$

mit Typ  $(\underline{A}) = (3, 4)$ , Typ  $(\underline{B}) = (4, 2)$ und bilden alle möglichen Skalarprodukte:

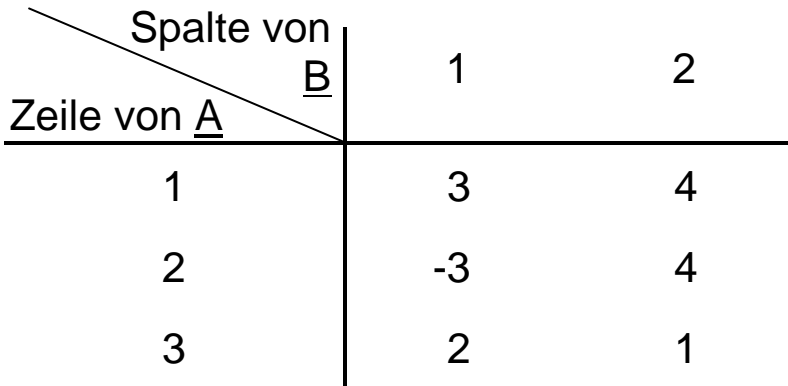

Definition: Gegeben seien eine  $(m, p)$  Matix  $\underline{A}$  und eine (p,n)-Matrix  $\underline{B}$  (m, n,  $p \in N$ ). Die (m, n)-Matrix  $C = (c_{ik})_{i=1...m}$   $k=1,...n}$ 

deren Elemente c<sub>ik</sub> das Skalarprodukt der i-ten Zeile von A mit der k-ten Spalte von B sind, heißt **Produkt** A **.** B der Matrizen A und B.

Bemerkungen:

1)

$$
\underline{A} \underline{B} = \begin{pmatrix}\na_{11} & \cdots & \cdots & a_{1p} \\
\vdots & & & \vdots \\
\vdots & & & \vdots \\
a_{m1} & \cdots & \cdots & a_{mp}\n\end{pmatrix}\begin{pmatrix}\nb_{11} & \cdots & \cdots & b_{1n} \\
\vdots & & & \vdots \\
b_{p1} & \cdots & \cdots & b_{pn}\n\end{pmatrix}
$$
\n
$$
= \left(\sum_{r=1}^{p} a_{ir} \cdot b_{rk}\right)_{i=1 \dots m \quad k=1, \dots n}
$$

2) Günstig zur Berechnung des Produkts von Matrizen ist die Anordnung im Falk'schen Schema:

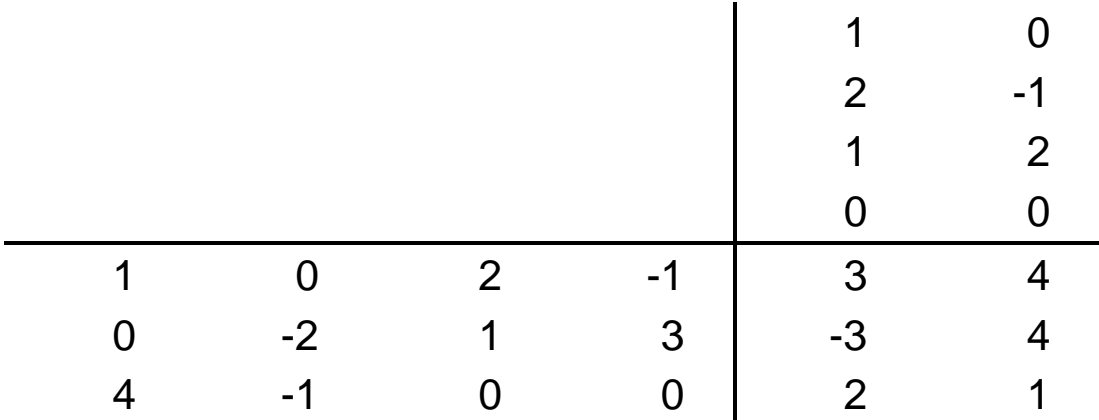

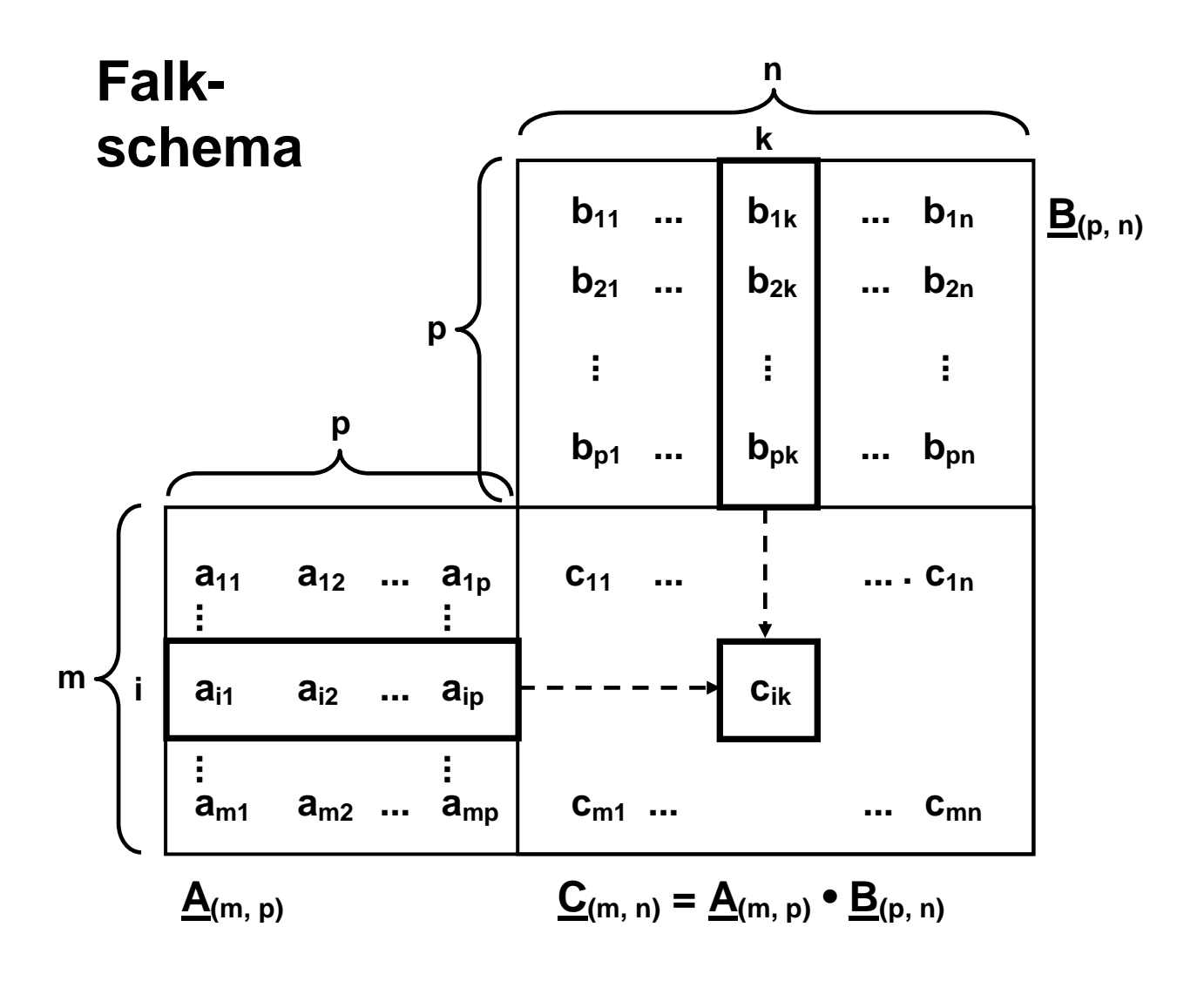

- 3) Die Multiplikation ist nur möglich, wenn die Anzahl der Spalten der ersten Matrix mit der Anzahl der Zeilen der zweiten Matrix übereinstimmt.
- 4) Die Reihenfolge der Faktoren ist zu beachten!

5) Es gilt: 
$$
(\underline{A} \cdot \underline{B})^T = \underline{B}^T \cdot \underline{A}^T
$$

Beispiele:

a)

$$
\begin{pmatrix} -3 & 2 & 1 \ 0 & 4 & 5 \end{pmatrix} \cdot \begin{pmatrix} 1 & 0 & 0 \ 0 & 1 & 0 \ 0 & 0 & 1 \end{pmatrix} = \begin{pmatrix} -3 & 2 & 1 \ 0 & 4 & 5 \end{pmatrix}
$$
  

$$
\underline{A} \qquad \underline{B} \qquad = \underline{A} ;
$$

$$
\underline{E}_2 \cdot \underline{A} = \underline{A} \quad ; \quad \underline{Ex} = \underline{x}
$$

b)

$$
\underline{A} = \begin{pmatrix} 1 & 2 \\ 2 & 4 \end{pmatrix} \quad \underline{B} = \begin{pmatrix} 6 & 2 \\ -3 & -1 \end{pmatrix}
$$
  

$$
\underline{A} \cdot \underline{B} = \begin{pmatrix} 0 & 0 \\ 0 & 0 \end{pmatrix}, \quad \underline{B} \cdot \underline{A} = \begin{pmatrix} 10 & 20 \\ -5 & -10 \end{pmatrix} = 5 \cdot \begin{pmatrix} 2 & 4 \\ -1 & -2 \end{pmatrix}
$$
  
also  $\underline{A} \cdot \underline{B} \neq \underline{B} \cdot \underline{A}$   
 $\underline{A} \cdot \underline{B} = \underline{0} := \begin{pmatrix} 0 & 0 \\ 0 & 0 \end{pmatrix}$  aber  $\underline{A} \neq \underline{0}$  und  $\underline{B} \neq \underline{0}$ 

$$
\mathsf{c})
$$

$$
\underline{A} = \begin{pmatrix} 1 & -2 & 1 \\ 0 & 3 & 1 \end{pmatrix}, \quad \underline{x} = \begin{pmatrix} x_1 \\ x_2 \\ x_3 \end{pmatrix} \Rightarrow
$$
\n
$$
\underline{A} \underline{x} = \begin{pmatrix} 1 & -2 & 1 \\ 0 & 3 & 1 \end{pmatrix} \begin{pmatrix} x_1 \\ x_2 \\ x_3 \end{pmatrix} = \begin{pmatrix} x_1 & -2x_2 & +x_3 \\ 3x_2 & +x_3 \end{pmatrix}
$$
\nSeien

\n
$$
x^0 = \begin{pmatrix} 1 \\ 3 \\ 1 \end{pmatrix} \Rightarrow \underline{A} \underline{x}^0 = \begin{pmatrix} -4 \\ 10 \end{pmatrix}
$$

Matrixschreibweise des linearen Gleichungssystems (LGS)

$$
\begin{pmatrix} 1 & -2 & 1 \ 0 & 3 & 1 \end{pmatrix} \begin{pmatrix} x_1 \ x_2 \ x_3 \end{pmatrix} = \begin{pmatrix} -4 \ 10 \end{pmatrix} \leftrightarrow \begin{cases} x_1 & -2x_2 + x_3 = -4 \\ 3x_2 + x_3 = 10 \end{cases}
$$
  
  

$$
\underline{A} \cdot \underline{x} = \underline{b} \qquad (\underline{x}^0 \text{ ist eine Lösung des LGS!})
$$

d) Ökonomisches Beispiel:

Rohstoffe → Zwischenprodukte → Endprodukte

### **3.1.6 Input / Output-Analyse**

 $\overline{\phantom{a}}$ 

I

**r**

J

 $\mathbf{x}_n$   $\mathbf{x}_n$ 

Amerikanischer Nationalökonom Leontief (Anfänge: 1936-1941), Volkswirtschaft unterschieden nach Sektoren (Zweigen, Stufen), Stoff- bzw. Wertflüsse (in Geldeinheiten),

"Was wird gebraucht? Was kommt aus dem System heraus?"

a) Einfache Struktur: ~~Rohstoffe~~ 
$$
\rightarrow
$$
 ~~System~~  $\rightarrow$  ~~Producte~~  
(vgl. d) ober)  

$$
\begin{pmatrix} r_1 \\ \vdots \\ \vdots \end{pmatrix} = \mathbf{R} \cdot \begin{pmatrix} x_1 \\ \vdots \\ \vdots \end{pmatrix}
$$

b) Verflochtene Struktur: z.B. Beziehungen zwischen Vorleistungen, Produktion und Dienstleistungen

Allgemeines Vorgehen für n = 3:

 $\overline{\phantom{a}}$ 

I

 $\setminus$ 

)

$$
\underline{X} = \begin{pmatrix} x_{11} & x_{12} & x_{13} \\ x_{21} & x_{22} & x_{23} \\ x_{31} & x_{32} & x_{33} \end{pmatrix} \text{Stoffflüsse};
$$
\n
$$
\underline{y} = \begin{pmatrix} y_1 \\ y_2 \\ y_3 \end{pmatrix} \text{Endverbrauchsvektor oder Endnachfrage}
$$
\n
$$
\underline{x} = \begin{pmatrix} x_1 \\ x_2 \\ x_3 \end{pmatrix} \text{Product} \underline{y}
$$

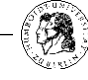

Ökonomisches Flußbild bei 3 Zweigen( bzw. Produktionsstufen)

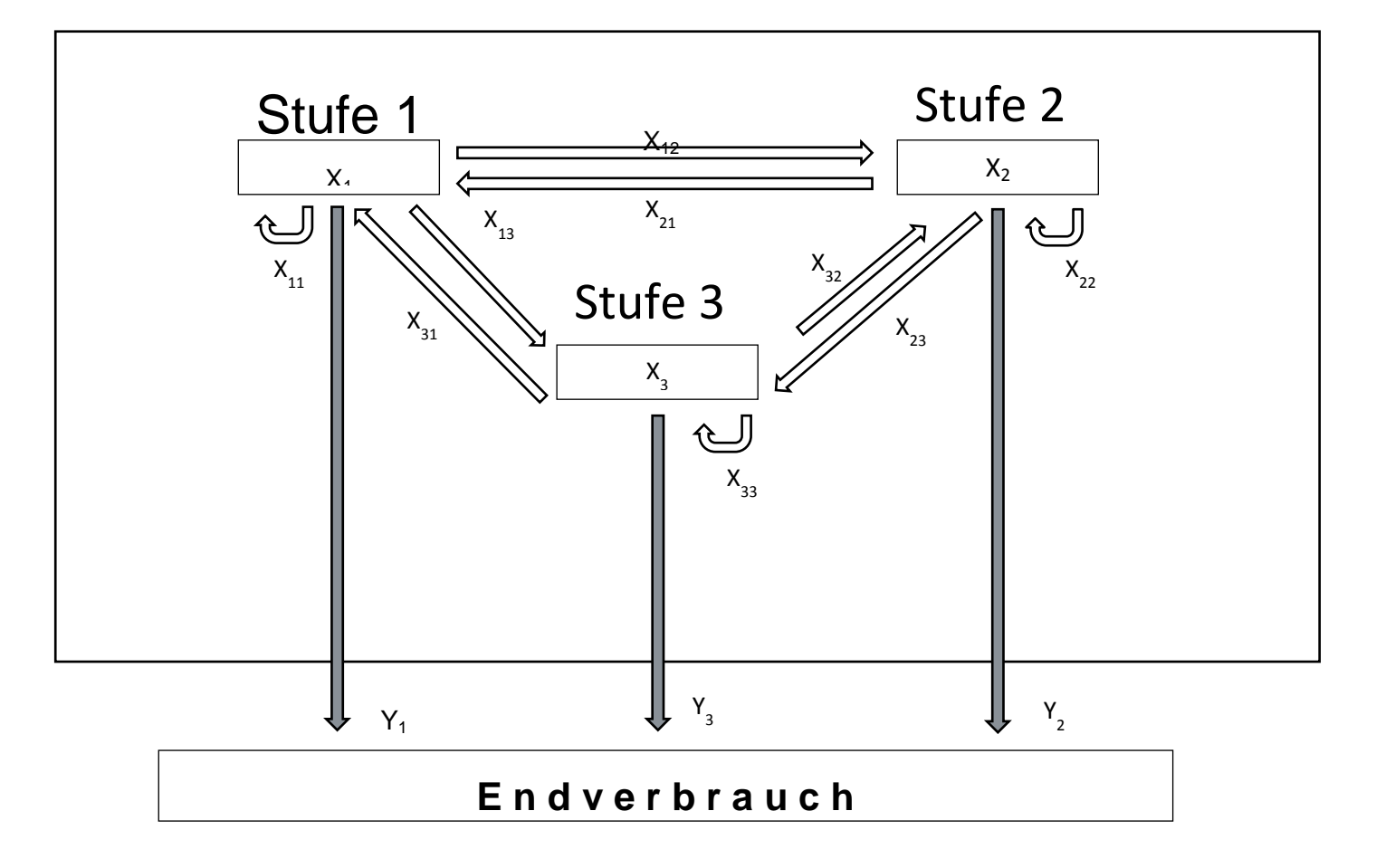

Bilanzgleichungen:

$$
x_1 = x_{11} + x_{12} + x_{13} + y_1
$$
  
\n
$$
x_2 = x_{21} + x_{22} + x_{23} + y_2
$$
  
\n
$$
x_3 = x_{31} + x_{32} + x_{33} + y_3
$$
  
\n
$$
\underline{x} = \underline{X} \cdot \begin{pmatrix} 1 \\ 1 \\ 1 \end{pmatrix} + \underline{y}
$$

**j ij ij x x**  $a_{ij}$ 

heißen Inputkoeffizienten oder Koeffizienten des direkten Verbrauchs oder auch Produktionskoeffizienten.

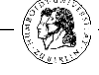

Dann ist

 $\underline{x} = \underline{A} \underline{x} + \underline{y}$ g.d.w.  $\underline{E} \times = \underline{A} \times + \underline{y}$ g.d.w.  $E \times -A \times = y$ g.d.w.  $(\underline{E} - \underline{A}) \times = y$ 

Zwei Fragestellungen:

- (1) y gegeben,  $x$  gesucht?  $\rightarrow$  später
- (2)  $\times$  gegeben, so ist y durch Matrizenmultiplikation berechenbar.

Beispiel:

 $\overline{\phantom{a}}$  $\overline{\phantom{a}}$  $\overline{\phantom{a}}$ J  $\mathcal{A}$ I I I  $\setminus$ ſ =  $\overline{\phantom{a}}$  $\overline{\phantom{a}}$  $\overline{\phantom{a}}$ J  $\mathcal{A}$  $\mathsf{I}$  $\mathsf{I}$ I  $\setminus$ ſ = **4 2 9 3 4 3 1 2 6 , X 30 20 10**  $\underline{\mathbf{x}}$  =  $\begin{bmatrix} \mathbf{20} \end{bmatrix}$ ,  $\underline{\mathbf{X}}$  =  $\begin{bmatrix} \mathbf{3} & \mathbf{4} & \mathbf{3} \end{bmatrix}$  seien bekannt in einem bestimmten Jahr.  $\overline{\phantom{a}}$  $\overline{\phantom{a}}$  $\overline{\phantom{a}}$  $\overline{\phantom{a}}$  $\overline{\phantom{a}}$  $\overline{\phantom{a}}$  $\overline{\phantom{a}}$  $\overline{\phantom{a}}$ J  $\mathcal{A}$ I I I I I I I I  $\overline{\mathcal{L}}$ ſ  $\Big\} =$ J  $\mathcal{A}$ I I  $\overline{\mathcal{L}}$  $=$   $\left($ **30 9 20 2 10 4 30 3 20 4 10 3 30 6 20 2 10 1 x x A j ij** J  $\setminus$  $\mathsf{I}$  $\mathsf{I}$  $\mathsf{I}$  $\mathsf{I}$  $\mathsf{I}$  $\mathsf{I}$  $\mathsf{I}$  $\mathsf{I}$  $\setminus$ ſ −÷ – − − − <del>−</del> −  $\underline{A}$  = **30 21 20 2 10 4 30 3 20 16 10 3 30 6 20 2 10 9 E A**

Die Lieferung für den Endverbrauch ergibt sich aus

$$
(\underline{E} - \underline{A}) \times = \begin{pmatrix} \frac{9}{10} & -\frac{2}{20} & -\frac{6}{30} \\ -\frac{3}{10} & \frac{16}{20} & -\frac{3}{30} \\ -\frac{4}{10} & -\frac{2}{20} & \frac{21}{30} \end{pmatrix} \begin{pmatrix} 10 \\ 20 \\ 30 \end{pmatrix} = \begin{pmatrix} 1 \\ 10 \\ 15 \end{pmatrix} \begin{matrix} Zweig 1 \\ \text{zweig 2} \\ \text{zweig 3} \end{matrix}
$$